# **-JSON/XML**

GoFrame v1.11RequestJSON/XML

# <span id="page-0-0"></span>1

```
package main
```

```
import (
         "github.com/gogf/gf/v2/frame/g"
         "github.com/gogf/gf/v2/net/ghttp"
)
func main() {
        s := g.Server() s.BindHandler("/", func(r *ghttp.Request) {
                 r.Response.Writef("name: %v, pass: %v", r.Get("name"), r.
Get("pass"))
         })
         s.SetPort(8199)
         s.Run()
}
```
## curl

### 1. Query

```
$ curl "http://127.0.0.1:8199/?name=john&pass=123"
name: john, pass: 123
```
2. Form

```
$ curl -d "name=john&pass=123" "http://127.0.0.1:8199/"
name: john, pass: 123
```
3. JSON

```
$ curl -d '{"name":"john","pass":"123"}' "http://127.0.0.1:8199/"
name: john, pass: 123
```
4. XML

```
$ curl -d '<?xml version="1.0" encoding="UTF-8"?><doc><name>john<
/name><pass>123</pass></doc>' "http://127.0.0.1:8199/"
name: john, pass: 123
$ curl -d '<doc><name>john</name><pass>123</pass></doc>' "http://127.
0.0.1:8199/"
name: john, pass: 123
```
**Content Menu**

 $• 1$  $• 1$  $• 2$  $• 2$ 

```
package main
import (
         "github.com/gogf/gf/v2/frame/g"
         "github.com/gogf/gf/v2/net/ghttp"
         "github.com/gogf/gf/v2/util/gvalid"
\lambdatype RegisterReq struct {
         Name string `p:"username" v:"required|length:6,30#|:{min}:{max}"`
        Pass string `p:"password1" v:"required|length:6,30#|"`
        Pass2 string `p:"password2" v:"required|length:6,30|same:password1#
||"`
}
type RegisterRes struct {
       Code int `json:"code"`<br>Error string `json:"error"
                        error"`<br>`json:"error"`
        Data interface{} `json:"data"`
}
func main() {
         s := g.Server()
         s.BindHandler("/register", func(r *ghttp.Request) {
                var req *RegisterReq
               if err := r.Parse(kreq); err := nil // Validation error.
                       if v, ok := err.(gvalid.Frror); ok {
                                r.Response.WriteJsonExit(RegisterRes{
                                       Code: 1,
                                        Error: v.FirstString(),
 })
 }
                        // Other error.
                        r.Response.WriteJsonExit(RegisterRes{
                                Code: 1,
                                Error: err.Error(),
 })
 }
                // ...
                r.Response.WriteJsonExit(RegisterRes{
                        Data: req,
                })
         })
        s.SetPort(8199)
         s.Run()
}
```
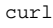

### 1. JSON

```
$ curl -d '{"username":"johngcn","password1":"123456","password2":"
123456"}' "http://127.0.0.1:8199/register"
\{ "code":0, "error": " ", "data":\{ "Name": "johngcn", "Pass": "123456", "
Pass2":"123456"}}
$ curl -d '{"username":"johngcn","password1":"123456","password2":"
1234567"}' "http://127.0.0.1:8199/register"
{"code":1,"error":"","data":null}
```
JSONParse

```
2. 
XML
```

```
$ curl -d '<?xml version="1.0" encoding="UTF-8"?
><doc><username>johngcn</username><password1>123456<
/password1><password2>123456</password2></doc>' "http://127.0.0.1:
8199/register"
{"code":0,"error":"","data":{"Name":"johngcn","Pass":"123456","
Pass2":"123456"}}
$ curl -d '<?xml version="1.0" encoding="UTF-8"?
><doc><username>johngcn</username><password1>123456<
/password1><password2>1234567</password2></doc>' "http://127.0.0.1:
8199/register"
{"code":1,"error":"","data":null}
```
XMLParse